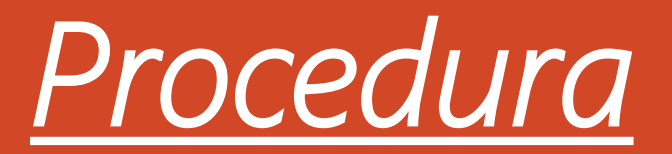

## verifica di documentazione ricevuta dagli alunni

## [Accedere al Portale Argo](https://www.portaleargo.it/auth/sso/login/?login_challenge=2b4831209cd9430e9fd75545cd1e96fa)

Collegati

- Accedere a DIDATTICA
	- Condivisione Docu
		- Le mie condiv

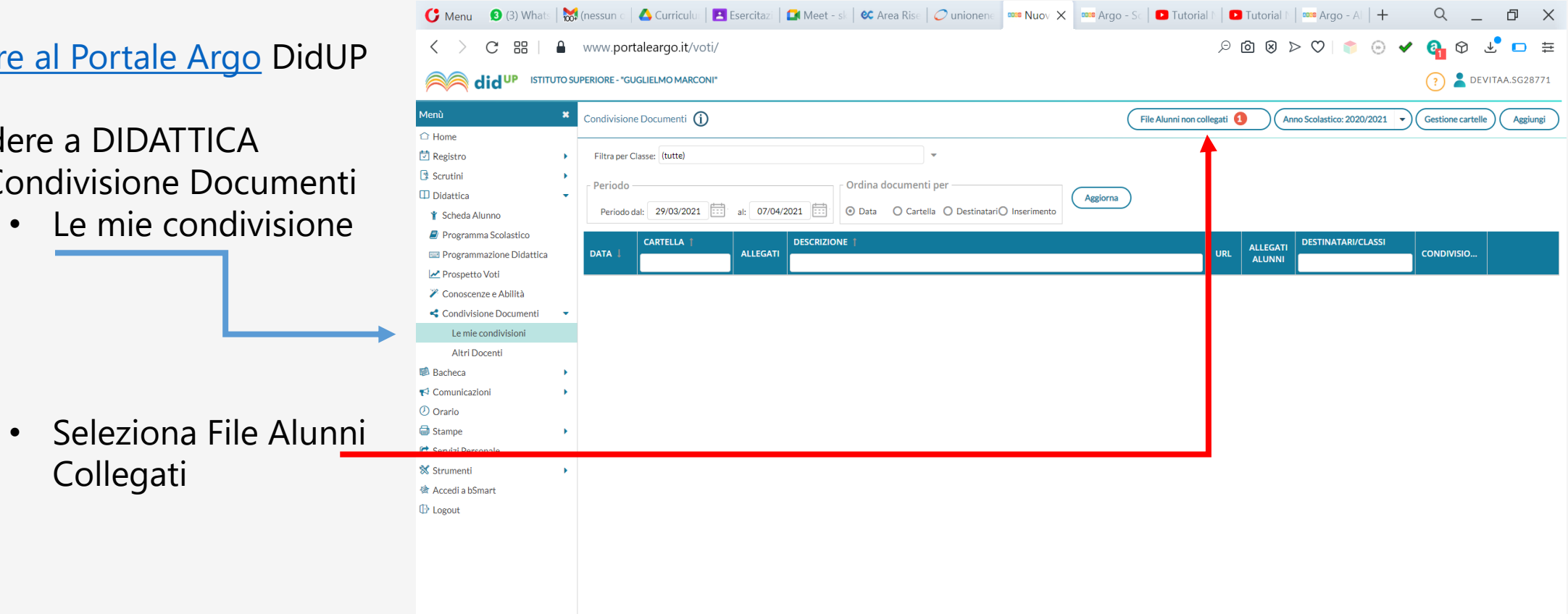

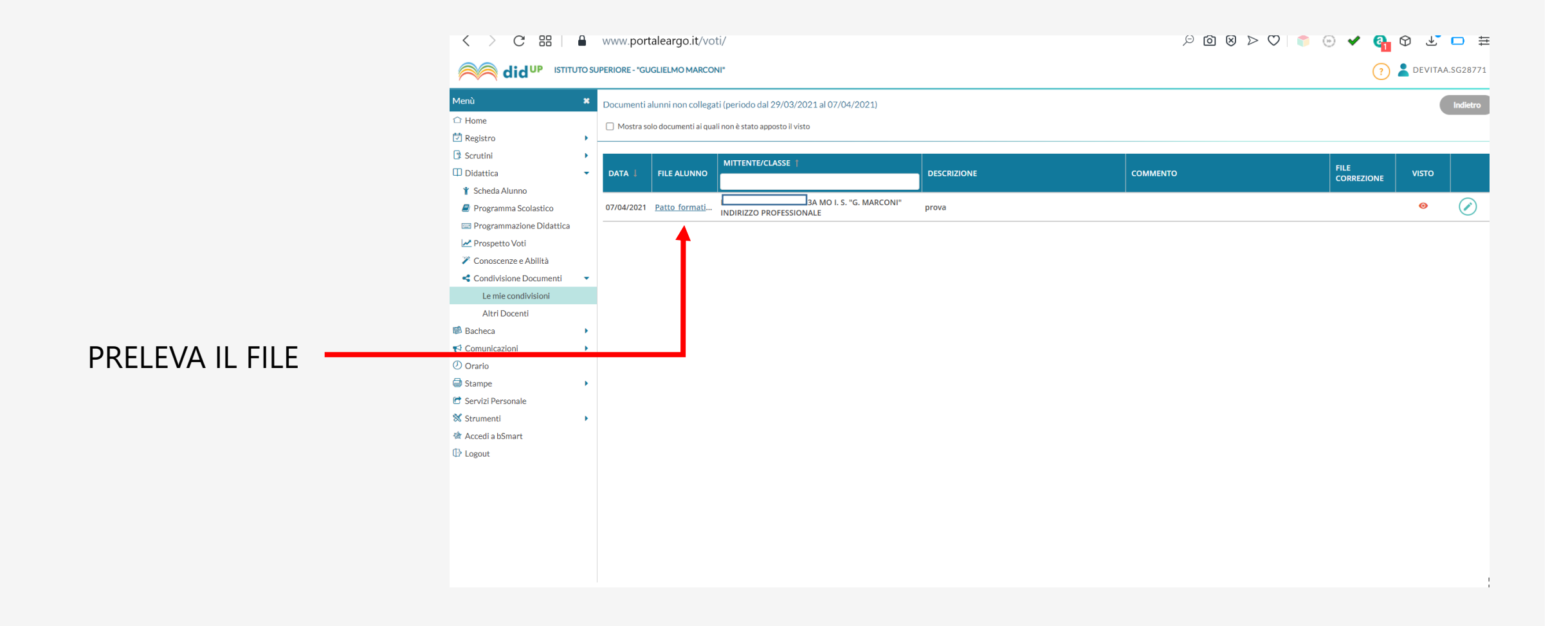